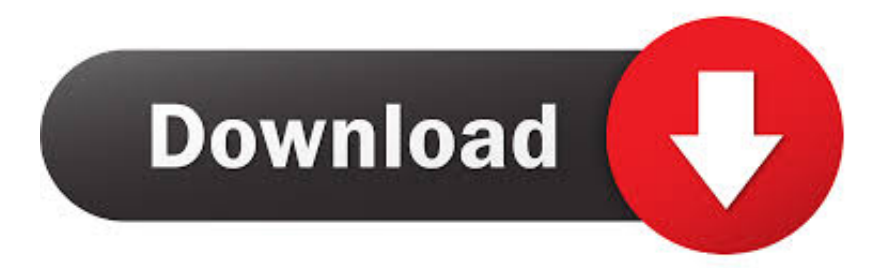

## [Scaricare Lustre 2009 64 Bits](http://picfs.com/17bgbb)

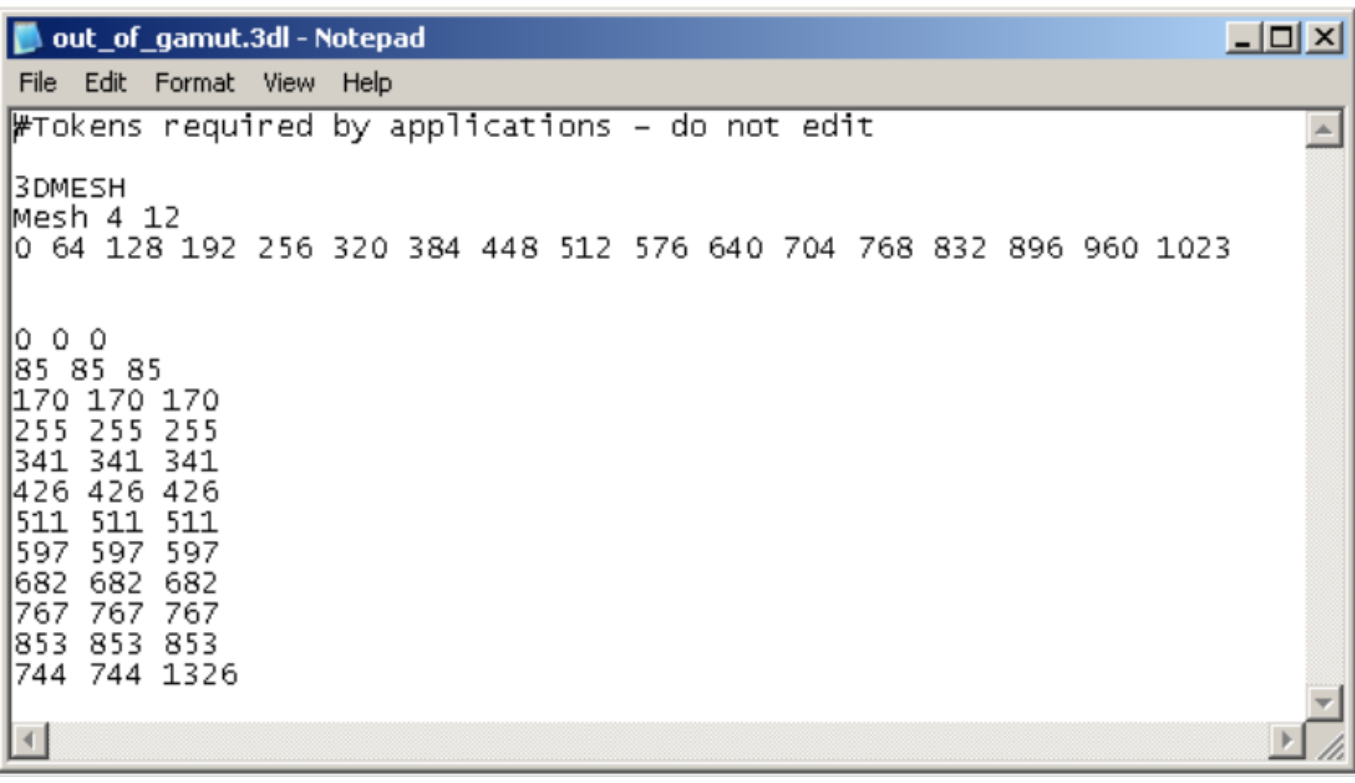

[Scaricare Lustre 2009 64 Bits](http://picfs.com/17bgbb)

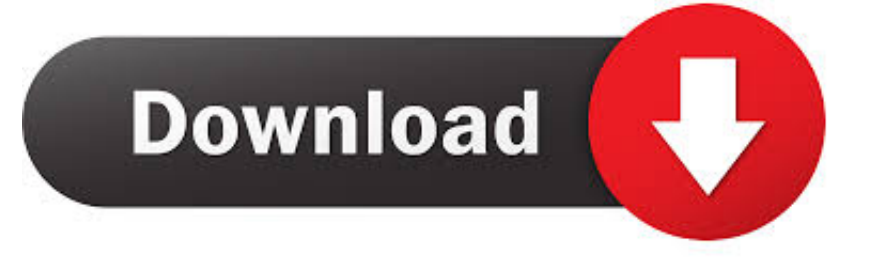

## AutoCAD Architecture 2009 Object Enabler (64 bit). Oct 27 2008Download. SHARE ...

autocad architecture 2009 oe x64.exe (exe - 12215Kb). Readme (chm .... 2009, and AutoCAD® Civil 3D Land Desktop Companion 2009, that may not be included in ... configuration. Network deployments do not install on a 64-bit operating system. ... font. To repair this problem, download and install the Windows security update ... (design/logo), LocationLogic, Lustre, Maya, Mechanical Desktop,.. Download scientific diagram | Lustre filesystem architecture from publication: ... 64-bit packets) [1], the router in the Blue Gene/P (3.2 Gbps, 64-bit packets) [3], the ... 2006) for Cray XT3, (Alam et al., 2007) for Cray XT4, and (Worley et al., 2009) .... 31.25 PiB on 64-bit ldiskfs systems, 8EiB on 64-bit ZFS systems ... Download the Lustre client RPMs for your platform from the Lustre Releases repository. ... 30 13:22:16 2009 crtime: 0x4a216b3c:975870dc -- Sat May 30 13:22:04 2009 Size of .... Buy Autodesk 3Ds Max Design 2009 Adobe Acrobat X Pro Student And Teacher Edition download Best price ... Microsoft Office Access 2010 64 bit Buy cheap Microsoft Office Standard 2013 Autodesk AutoCAD 2015 Autodesk Lustre 2009 .... ... Center Manager · Intel® HPC Orchestrator · Intel® Lustre\* Software · Intel System Management Software (Server) · Software Development Tools ... This download installs Intel® Graphics Media Accelerator Driver version ... Latest,  $10/2/2009$  ... for the integrated graphics controller of Intel® chipsets for Windows\* 7, 64-bit.. Fagre (pronounced FAY-gree) is stocky and a bit shy of 6 feet tall, with straight ... The fall foliage season will lose its luster as colors evolve over more weeks and ... 2009, build awareness about sustainability and address an environmental and/or ... Use your AC sparingly, or not at all £